## **Table of Contents**

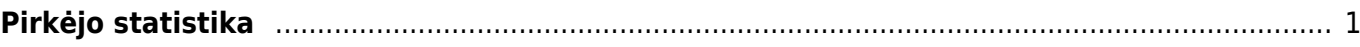

# <span id="page-2-0"></span>**Pirkėjo statistika**

### PARDAVIMAI → ATASKAITOS → PIRKĖJO STATISTIKA

Ataskaitoje pateikiama pirkėjų statistika pagal pardavimo sąskaitas už pasirinktą laikotarpį.

Pagrindiniai ataskaitos filtrai:

- Prekė prekės kodas pardavimo sąskaitos eilutėje;
- Laikotarpis sąskaitos išrašymo data;
- Filtras Visi/patvirtinti/nepatvirtinti galimybė pasirinkti ar statistiką formuoti iš visų pardavimo dokumentų / iš patvirtintų pardavimo dokumentų / iš nepatvirtintų pardavimo dokumentų;
- Pirkėjas pasirinktinai pirkėjo kodas pardavimo sąskaitoje kaip pirkėjas/užsakovas ar abu;
- Pavadinimas pirkėjo pavadinimas pardavimo sąskaitoje;

papildomos galimybės ataskaitoje duomenis:

- grupuoti pagal pasirinktą parametrą;
- surūšiuoti pagal pasirinktą parametrą;
- išskaidyti pagal pasirinktą laikotarpį ar parametrą;

pasirinkus išskaidymą pagal pasirinktą laikotarpį ar parametrą ir pažymėjus pasirinkimą spalvos ataskaitos duomenys bus spalviniame fone, kur: žalia - atvaizduojami duomenys didesni lyginat su prieš tai esančiu duomeniu; raudona - atvaizduojami duomenys yra mažesni lyginat su prieš tai esančiu duomeniu; nespalvinta - nėra su kuo palyginti

pvz: išskaidome prekės pardavimą savaitės dienomis, rodyti pasirenkame parametrą pagal kiekį ir stebime pardavimo pasikeitimus kiekvienai dienai:

#### Ataskaitos detalizavimas:

lygis - atskiria pasirinkto lygio objektą nuo sąskaitos faktūros, kai rodomas objektas split - sukuria apverstą lentelę. Galite padalyti pagal valandą, savaitės dieną, mėnesio dieną, savaitę, mėnesį, ketvirtį, metus, pasirinkto lygio objektą, PVM, straipsnį, sąskaitą, paskirties šalį ir šalį nurodykite - kuri vertė rodoma apverstoje lentelėje - ar apyvarta, padengimas, kiekis, taškai spalvos - rodo palyginimą su ankstesniu laikotarpiu, kai klientas skirstydamas turėjo pardavimų. Jei fonas yra žalias, tada rodoma vertė yra didesnė nei raudona, tada mažesnė, o jei nėra spalvos, tada pardavimas yra tas pats (tinka daugiausia klientams stebėti su fiksuotu mėnesiniu mokesčiu)

#### Last update: 2020/09/02 12:17 **lt:mr** aru kl stat https://wiki.directo.ee/lt/mr\_aru\_kl\_stat?rev=1599038257

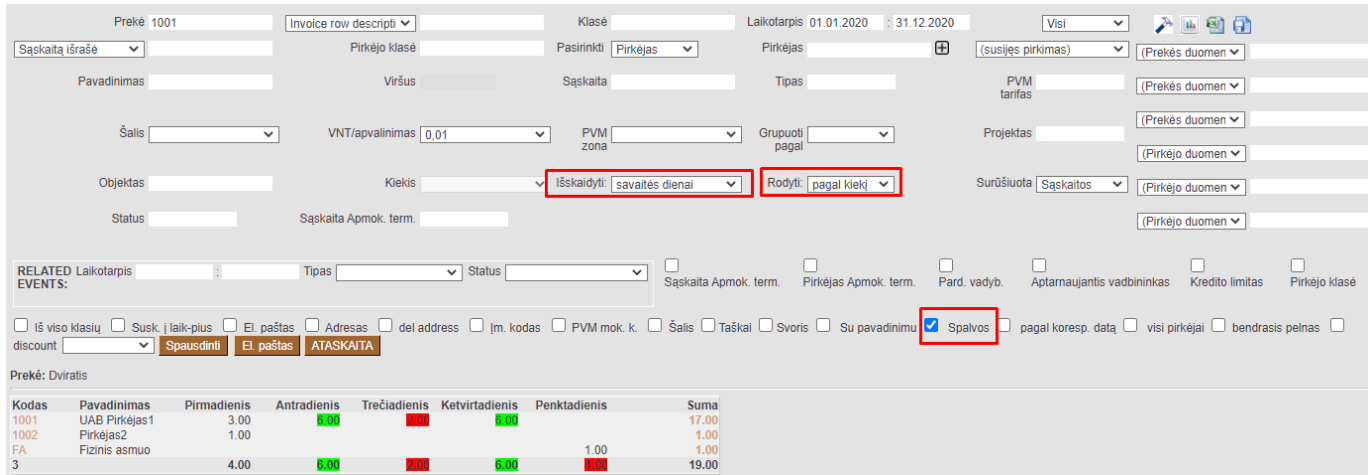

From: <https://wiki.directo.ee/> - **Directo Help**

Permanent link: **[https://wiki.directo.ee/lt/mr\\_aru\\_kl\\_stat?rev=1599038257](https://wiki.directo.ee/lt/mr_aru_kl_stat?rev=1599038257)**

Last update: **2020/09/02 12:17**